**Duración:** 20 hrs en grupo 16 hrs en mentoría 1:1

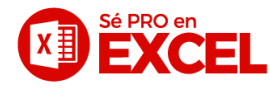

# **Macros y VBA (nivel 1)**

#### **M1. Introducción a macros**

Ficha desarrollador La ventana de código Propiedades y botones básicos

# **M2. Mi primer macro**

Mi primer macro grabada Mi primer macro en VBA Métodos de ejecución Usar la grabadora para robarnos código

# **M3. Entorno VBA**

Explorador de proyectos Insertar nuevo módulo Reglas al usar código Depuración paso a paso

## **M4. Herramientas de Excel que apoyan las Macros**

Filtros avanzados INDICE SI INDIRECTO Hipervínculos Listas desplegables Listas dependientes Operadores y como usarlos >,<,=, <>.

#### **M5. Mi primer caso práctico con MACROS**

Preparar la base Grabar macro con filtros avanzados Insertar hipervínculos Probar la macro

## **M5. Controles de formulario**·

Botón Cuadro combinado

## **M6. Corrección de errores**

¿Cúando se truena una macro? ¿Qué hacer? Finalizar / depurar / cancelar

## **M7. Programación orientada a objetos**

Msgbox vs inputbox Prompt Title Objeto Cells (row, column) Objeto Range (Cell1,Cell2) Objeto Sheets Creación de variables

#### **M8. Estructuras de código**

Interior.ColorIndex Sub / End Sub If simple If... Else If … then ... Else AND For Next Exit For Chr (CharCode as Long) Contador

#### **M9. Análisis y resolución de casos prácticos de programación**

Plantear el problema Preparación del archivo Usar estructuras para crear procedimientos en código Optimizando el código Creación de variables Verificación de Macro Debbuging Usar grabadora para dar formato final

## **M10. Casos prácticos**

Caso de ventas HP con 4 variables Caso Oxxo con datos dependientes Depuración estado de cuenta BANAMEX con condicionales